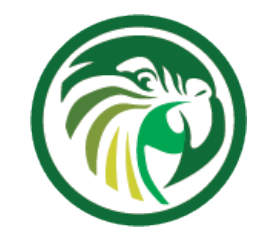

#### **Stork Dashboard for Kea**

May 2020

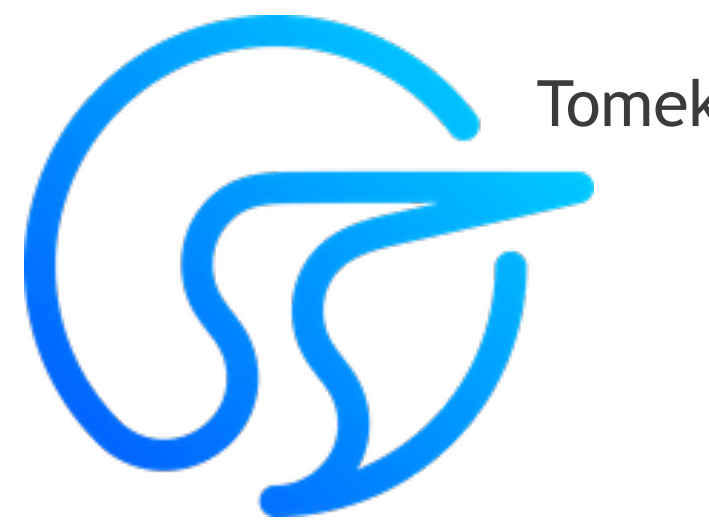

Vicky Risk, Product Manager Tomek Mrugalski, Director of DHCP Development

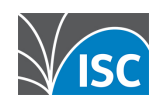

# **What is Stork?**

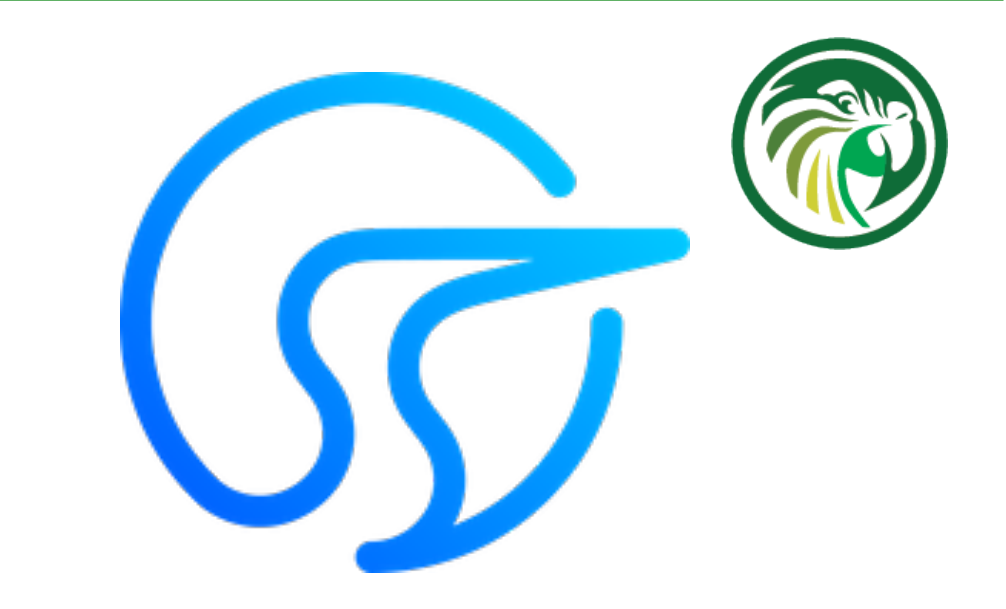

- A graphical management **dashboard**
- Makes open source Kea easier to use
- Open source (MPL) + leverages open source
- Central server + agents
- Monthly feature releases rapid development
- Ubuntu 19.10, CentOS 8, FreeBSD 12
- Docker optional

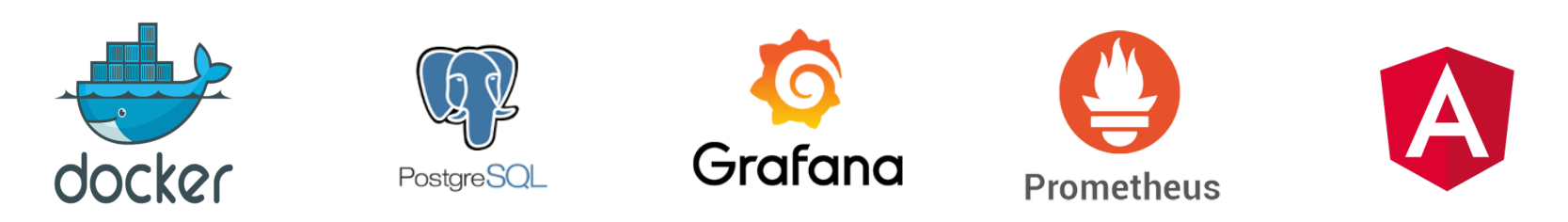

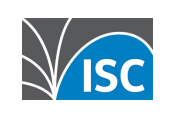

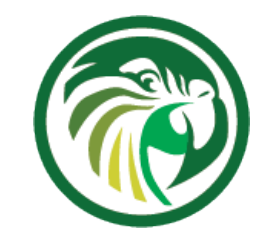

# **Target Uses**

- •Simple, yet comprehensive Kea monitoring and fault management
- •Replacement for Anterius (a popular GSOC project, but not maintained)
- •Eventually troubleshooting tool for BIND + Kea

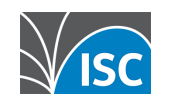

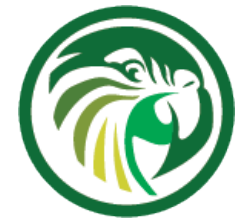

# **Requirements from Users**

- 1. display pool utilization, alarm on thresholds
- 2. monitor disk space, cpu utilization
- 3. monitor, test HA pair status
- 4. monitor on-going lease activity (LPS), total active leases
- 5. monitor time to assign a lease, detect unusual slowdowns

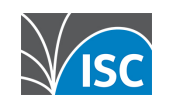

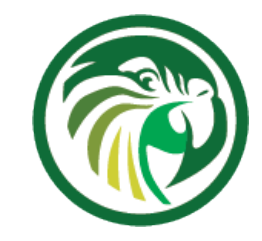

### **Current Features**

- Monitor multiple Kea and BIND services
- Configuration inspection
	- subnets, pool, shared networks (per server, aggregated list)
	- filtering/search mechanism
- Host Reservations
- Focus Stork on features Grafana can't easily do
	- Display pool utilization (total, pool, reserved, in use)
	- Single mode/HA/LB status
- Health status:
	- CPU/mem utilization
	- Uptime, time since reconfig, version
	- # of queries
	- Response time?
- DHCP traffic exchange details in Grafana

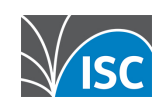

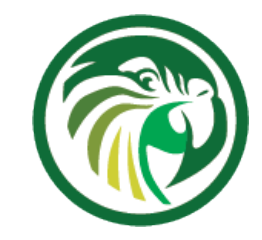

### **Features TBD**

- •Log viewer
- •Alarms (leverage Grafana for this)
- •Current lease status information
- •Complex admin roles and privileges
- •Event Timings (latency)
- Real user testing' automated service probing
- •Modify configuration, configuration controls much later

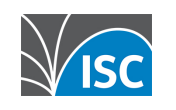

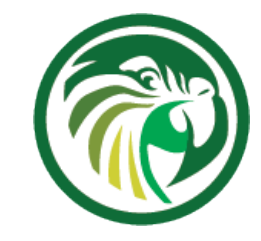

### **Stork Architecture**

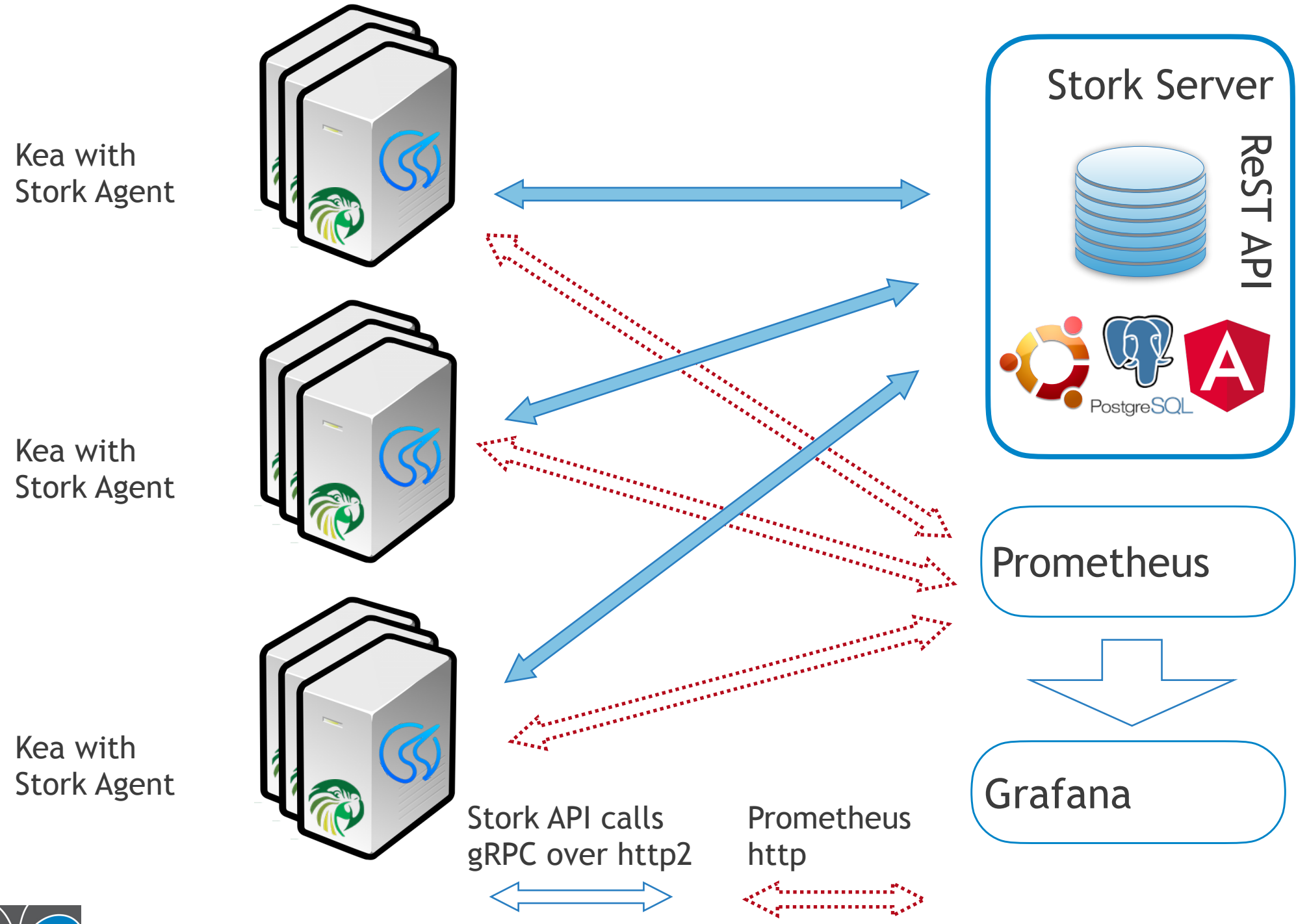

 $\sqrt{\mathsf{L}}$ 

All content © 2020 Internet Systems Consortium, Inc.

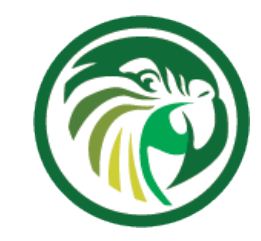

# **Stork Deployment**

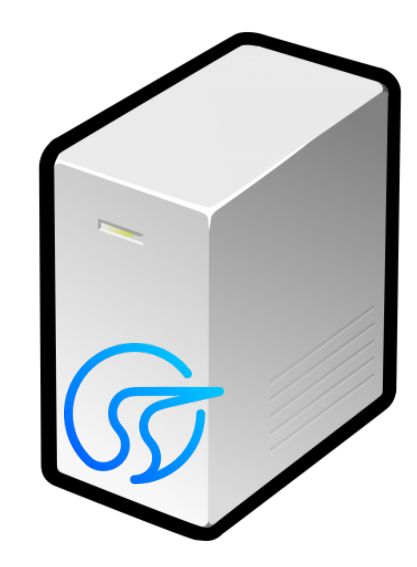

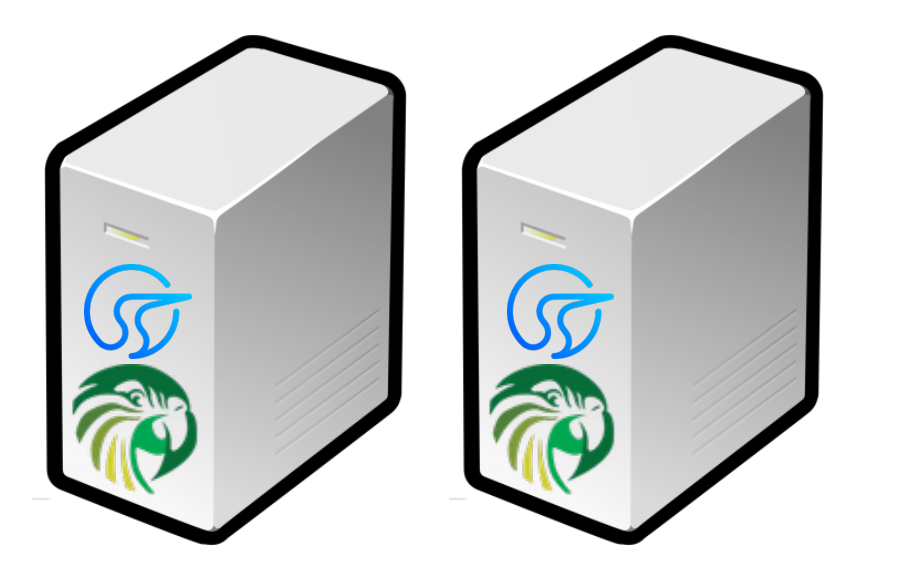

- Stork server
	- **May be dedicated node**
	- May be colocated with Kea
	- **· Install from packages**
	- Run natively on Ubuntu 18.04 or later
	- **Stork server will not run on every** OS that Kea runs on
- **Prometheus and Grafana** 
	- **on the stork server or remote**
- Agent
	- **. Install on every Kea server you** want to manage
	- **Ubuntu, CentOS8, Fedora, Debian**

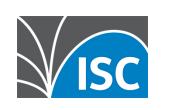

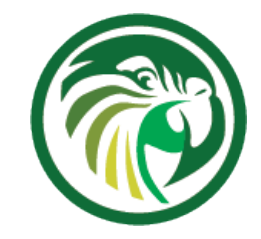

### **About the Demo**

#### •Traffic generation w/perfdhcp •open source, distributed with Kea

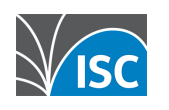

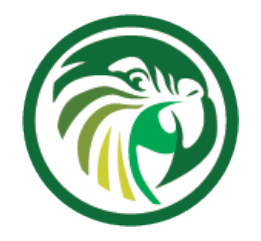

# **Summary**

- <https://gitlab.isc.org/isc-projects/stork> bookmark it!
	- •We need feedback on requirements, priorities, User Interface, bugs, operational use cases
- •[Debian, RPM package](https://cloudsmith.io/~isc/repos/stork/packages/)s at [https://cloudsmith.io/~isc/](https://cloudsmith.io/~isc/repos/stork/packages/) [repos/stork/packages/](https://cloudsmith.io/~isc/repos/stork/packages/)
- stork-users mailing list at **lists.isc.org** subscribe
- [a recording of this webinar](https://www.isc.org/presentations/) will be posted at [https://](https://www.isc.org/presentations/) [www.isc.org/presentations/](https://www.isc.org/presentations/)

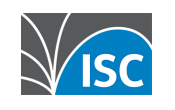

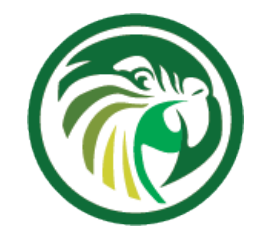

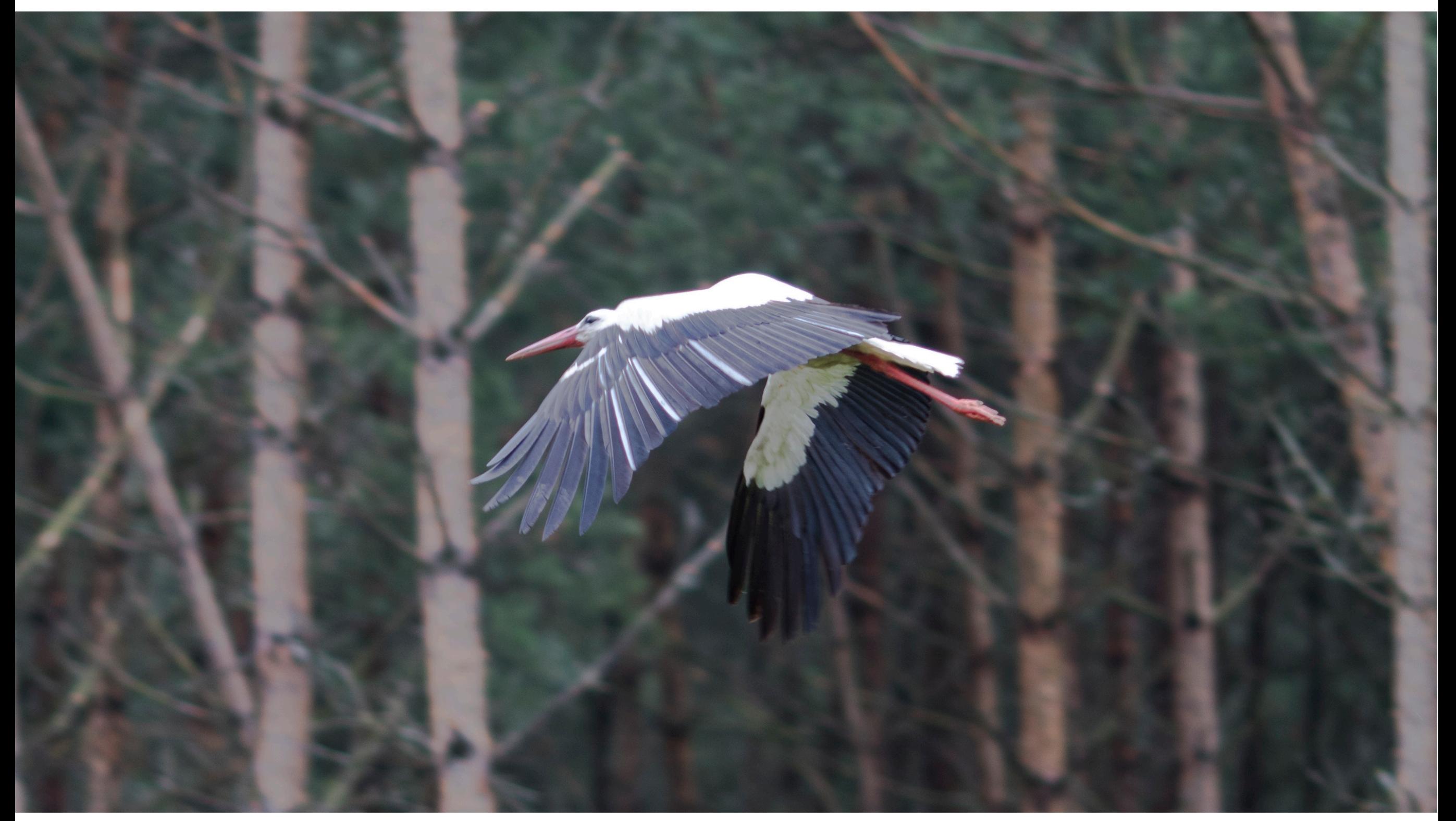

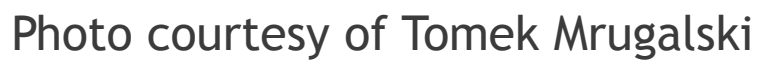

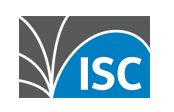

All content © 2020 Internet Systems Consortium, Inc. 11 and 2012 11 and 2012 11 and 2012 11 and 2012 11 and 201

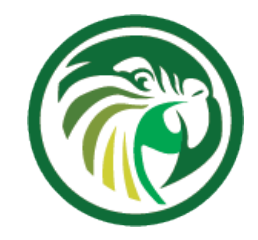

#### **Demo** slides in case of network/demo malfunction

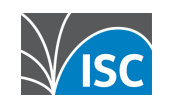

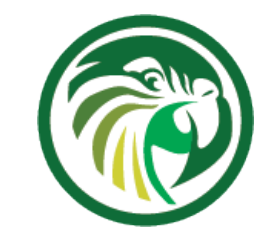

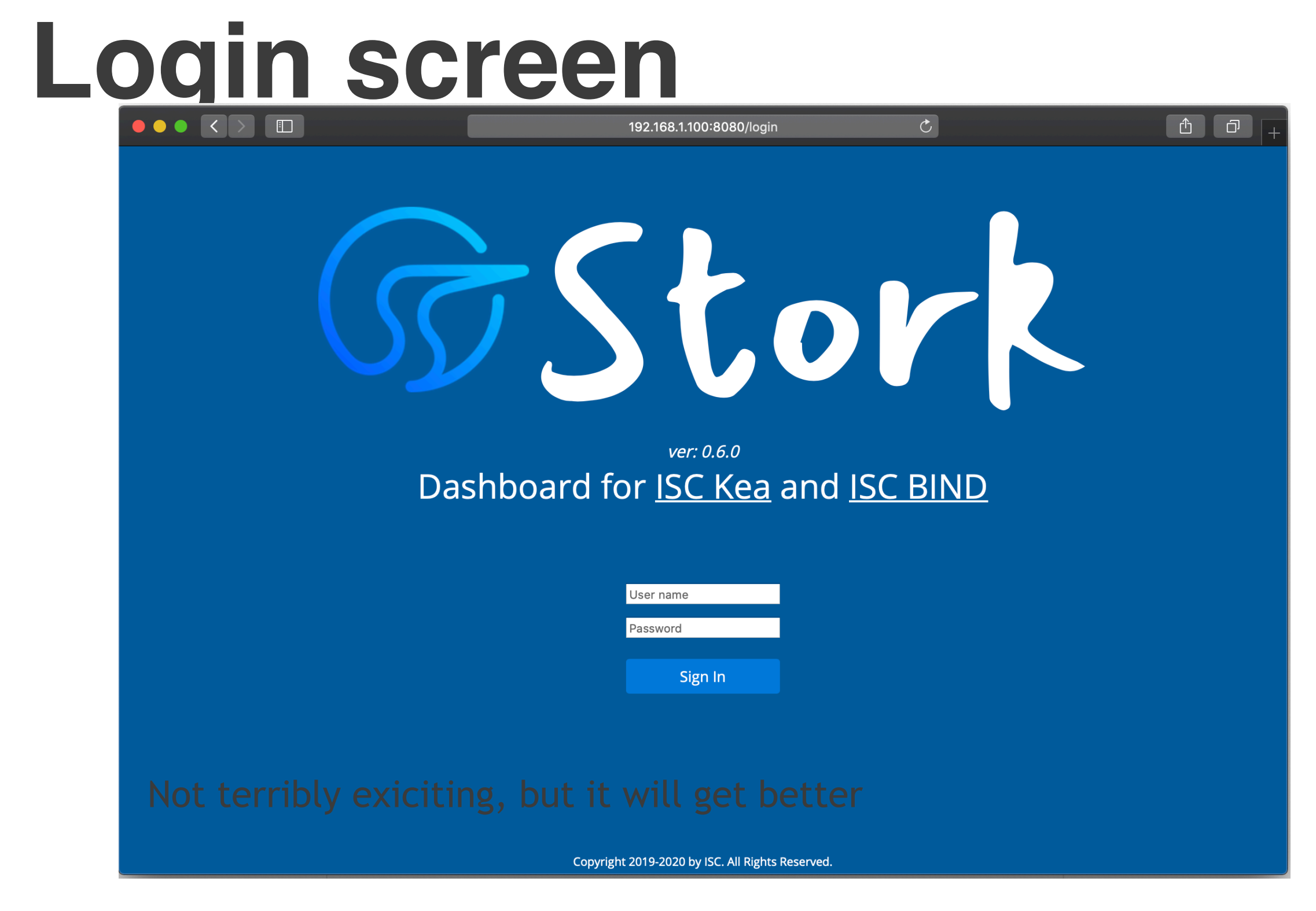

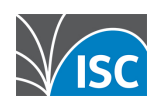

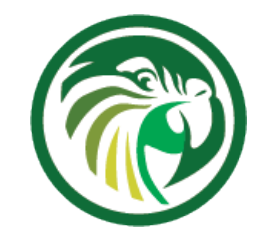

#### **Empty dashboard**

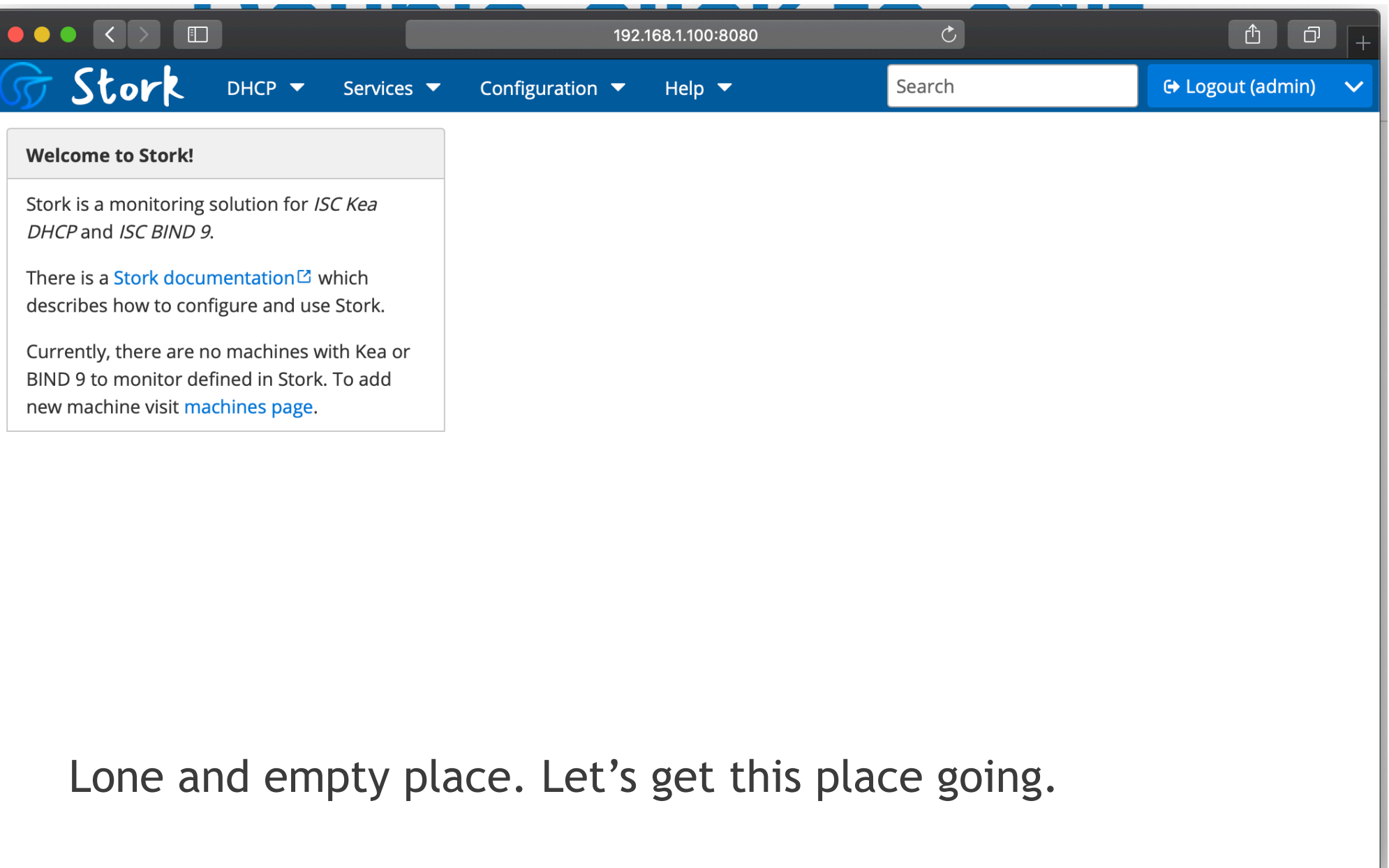

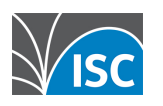

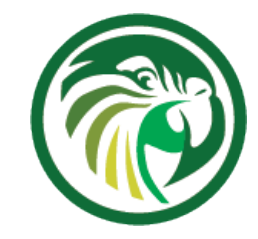

### **Adding new agent**

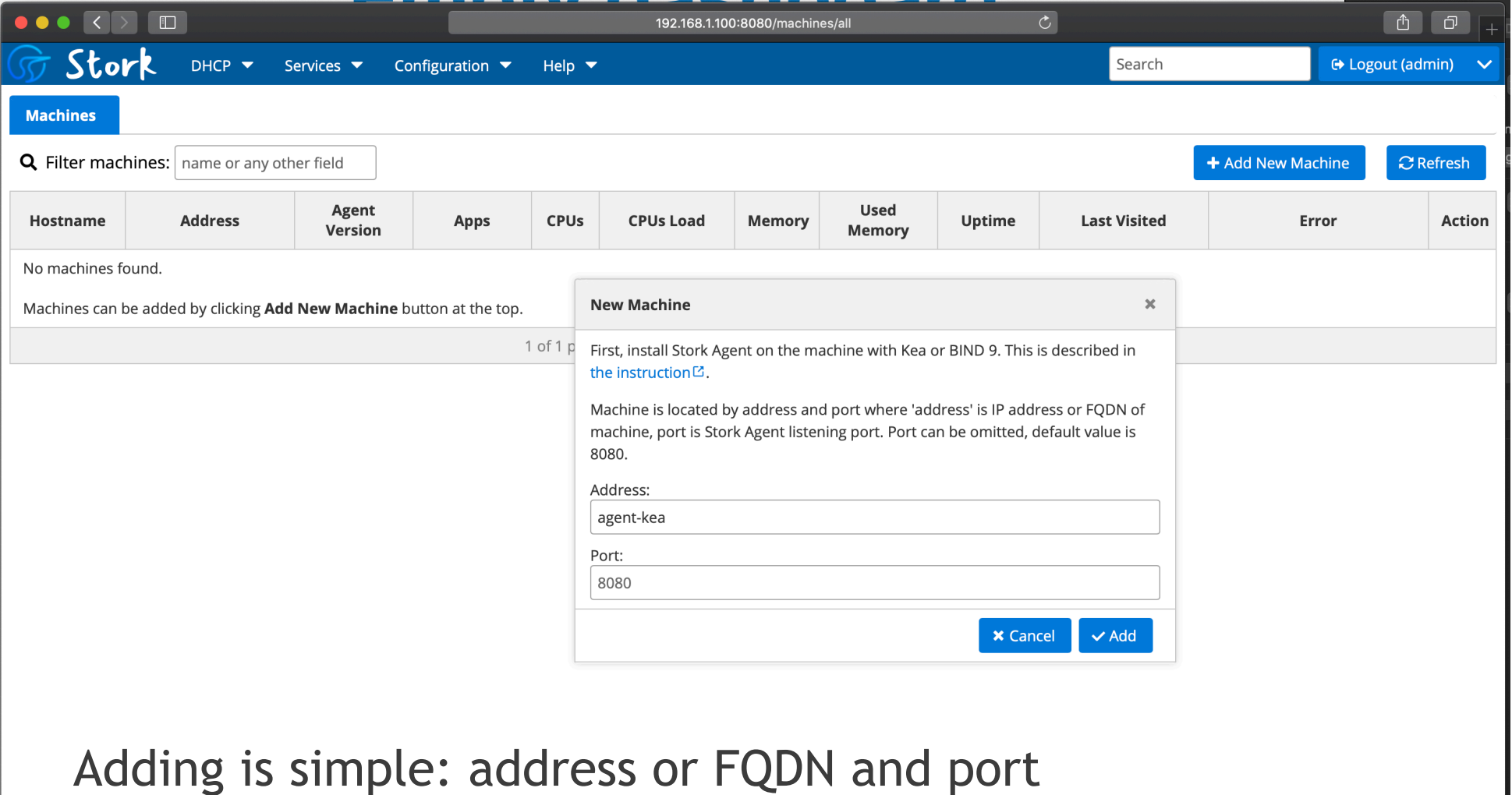

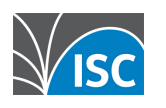

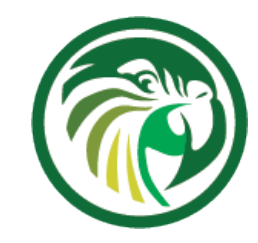

#### **Detecting apps**

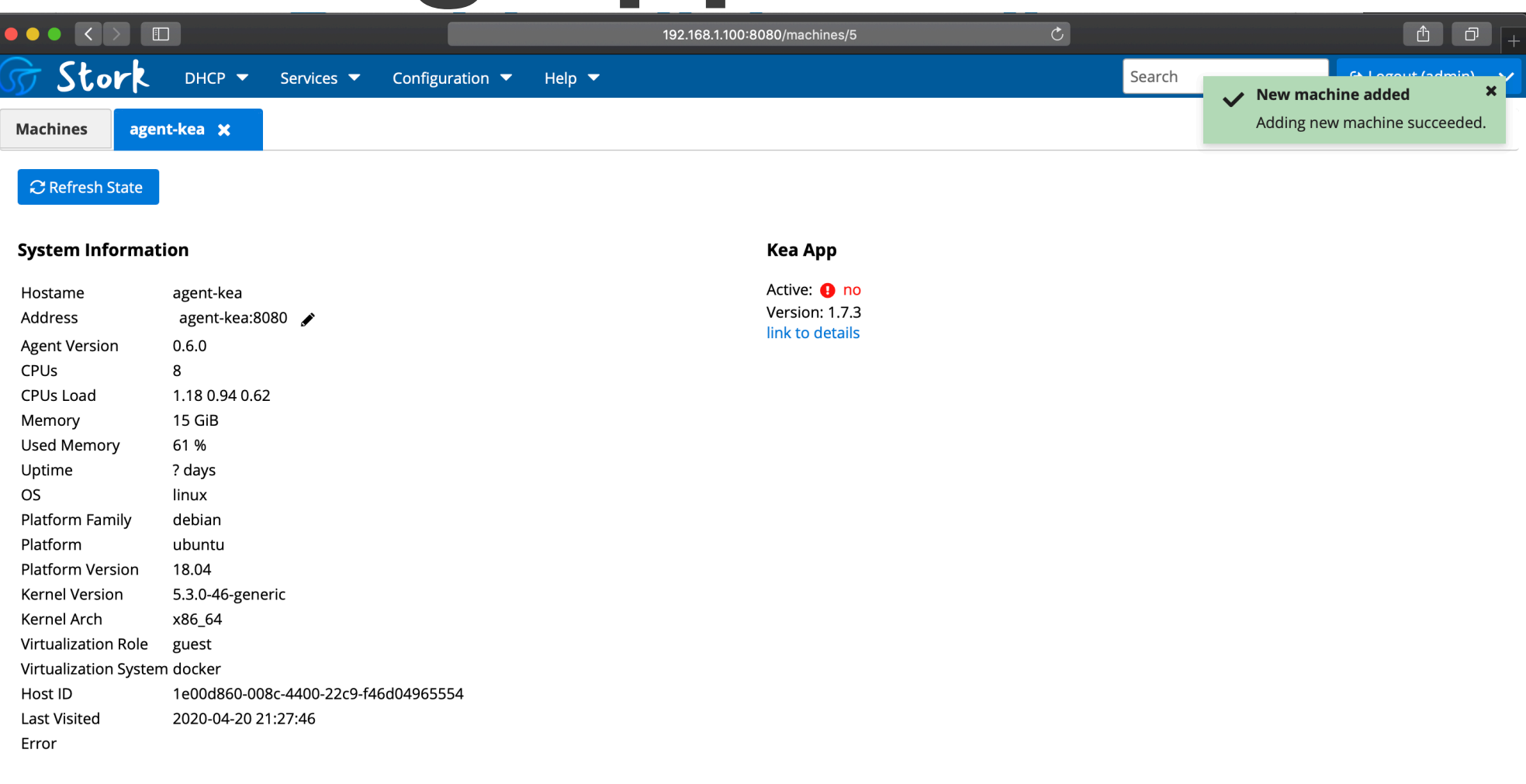

Agent detects running/crashed/offline apps automatically.

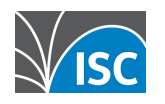

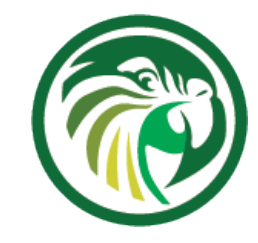

#### **Inspecting Kea**

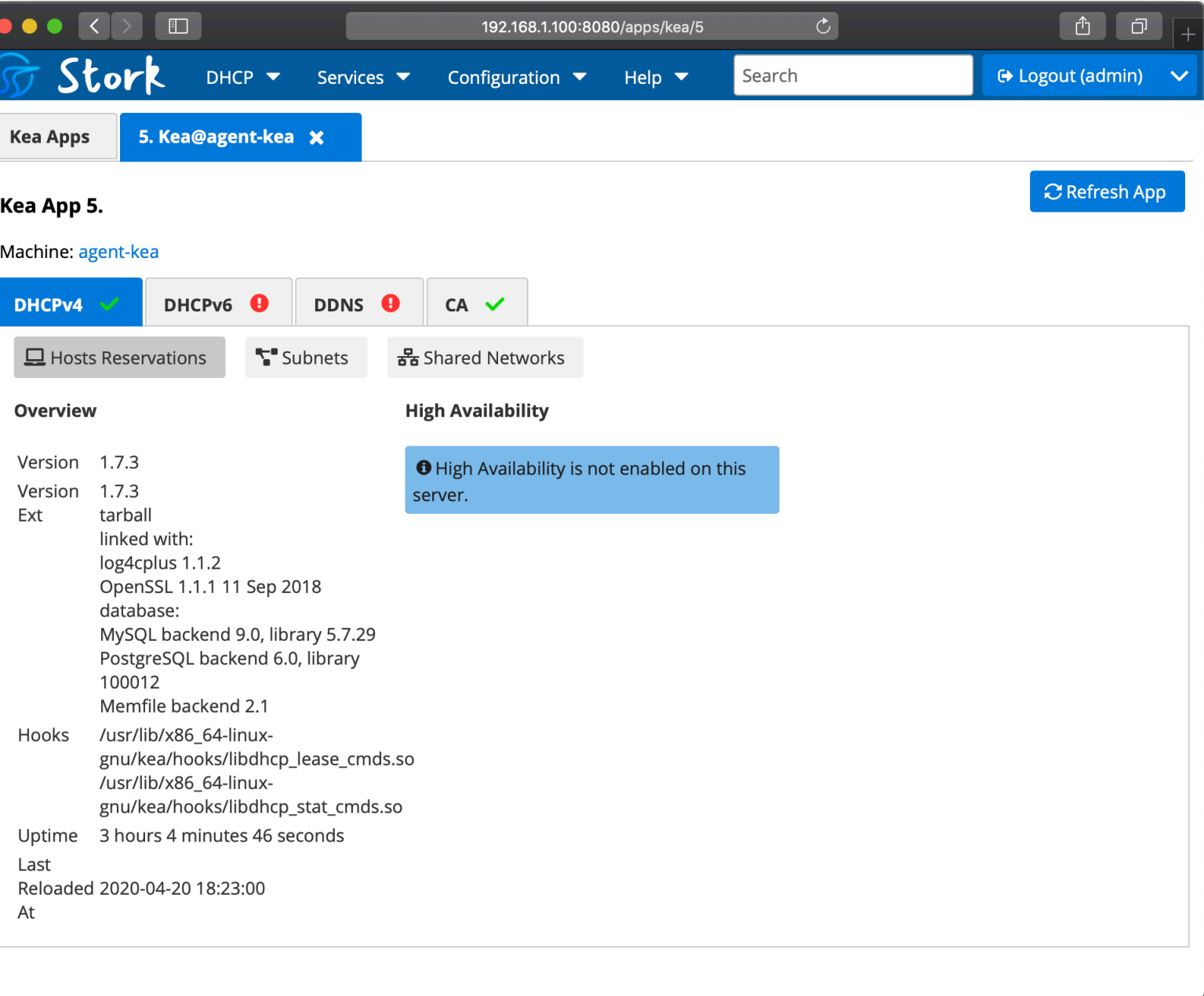

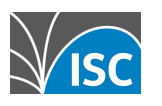

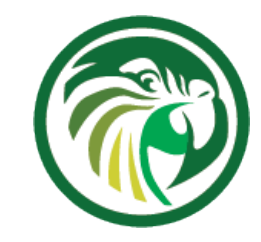

#### **Pool utilization**

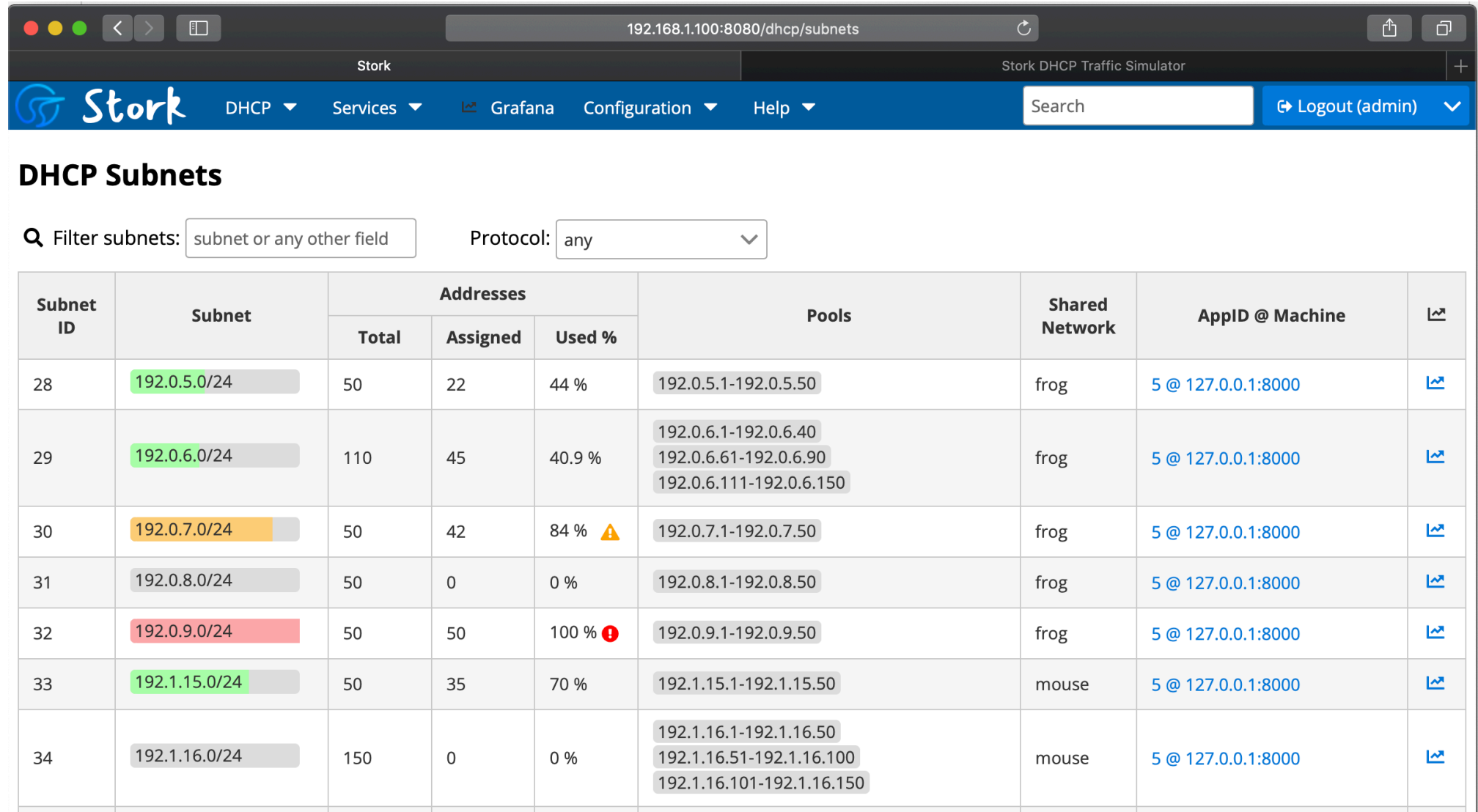

Pool utilization, warning(80%), critical (90%) thresholds, Grafana links

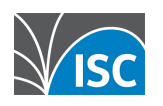

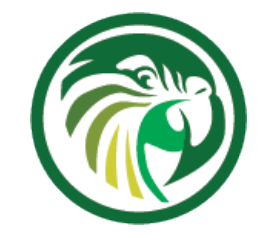

#### **Shared networks view**

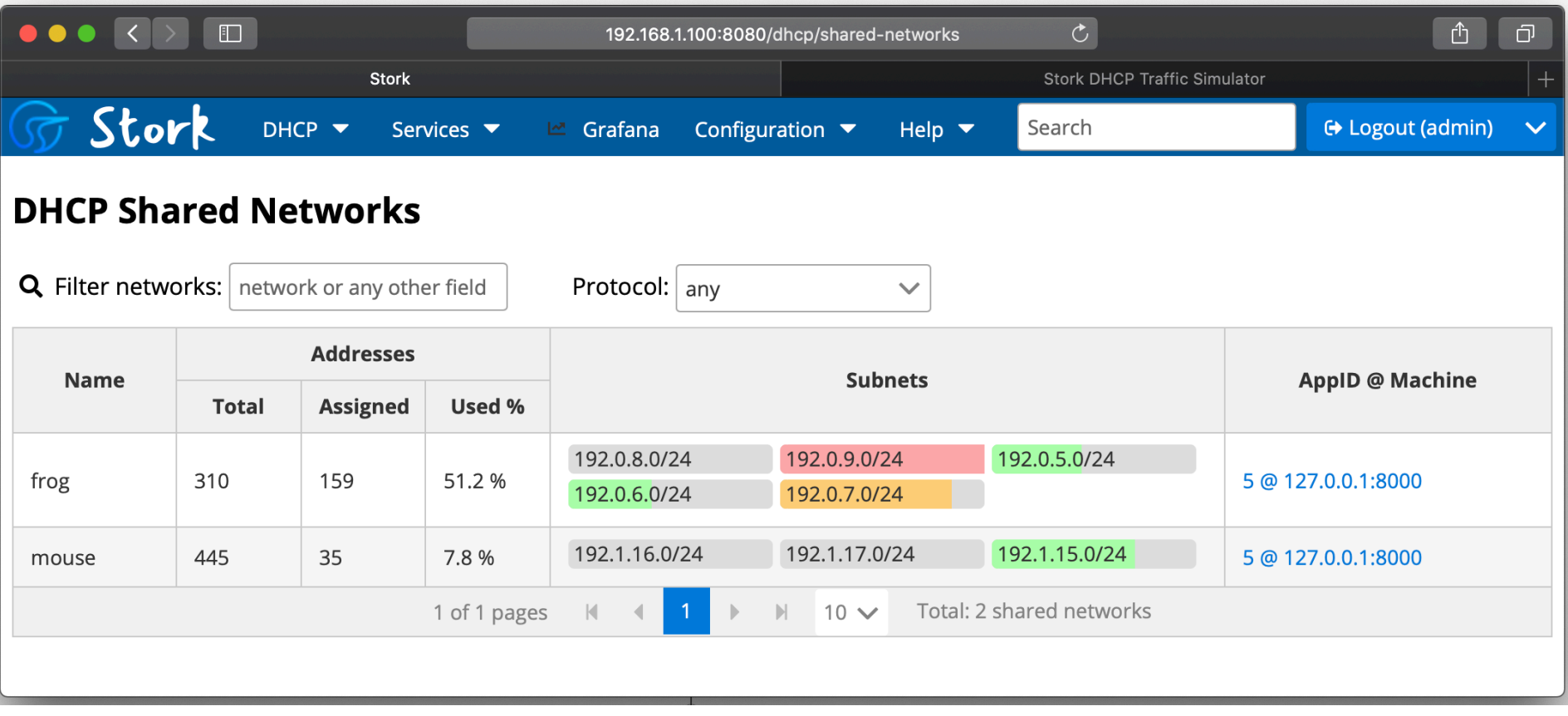

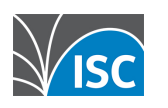

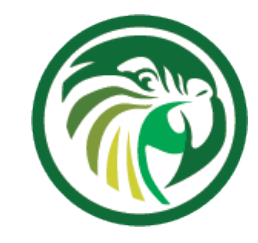

#### **Dashboard**

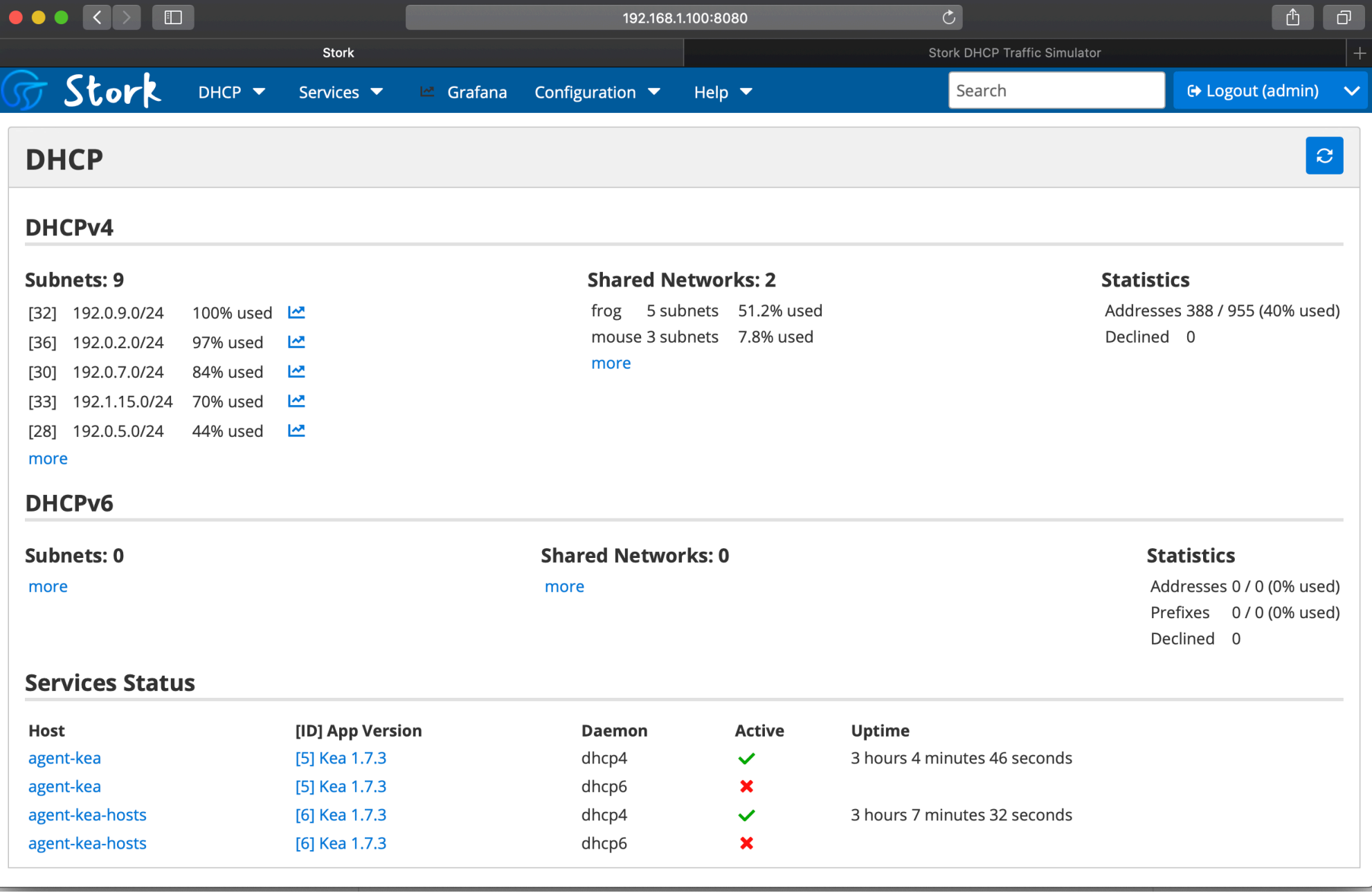

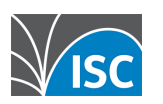

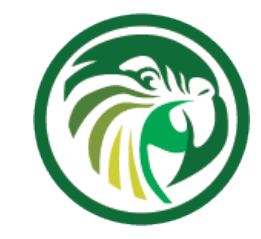

#### **Host Reservations**

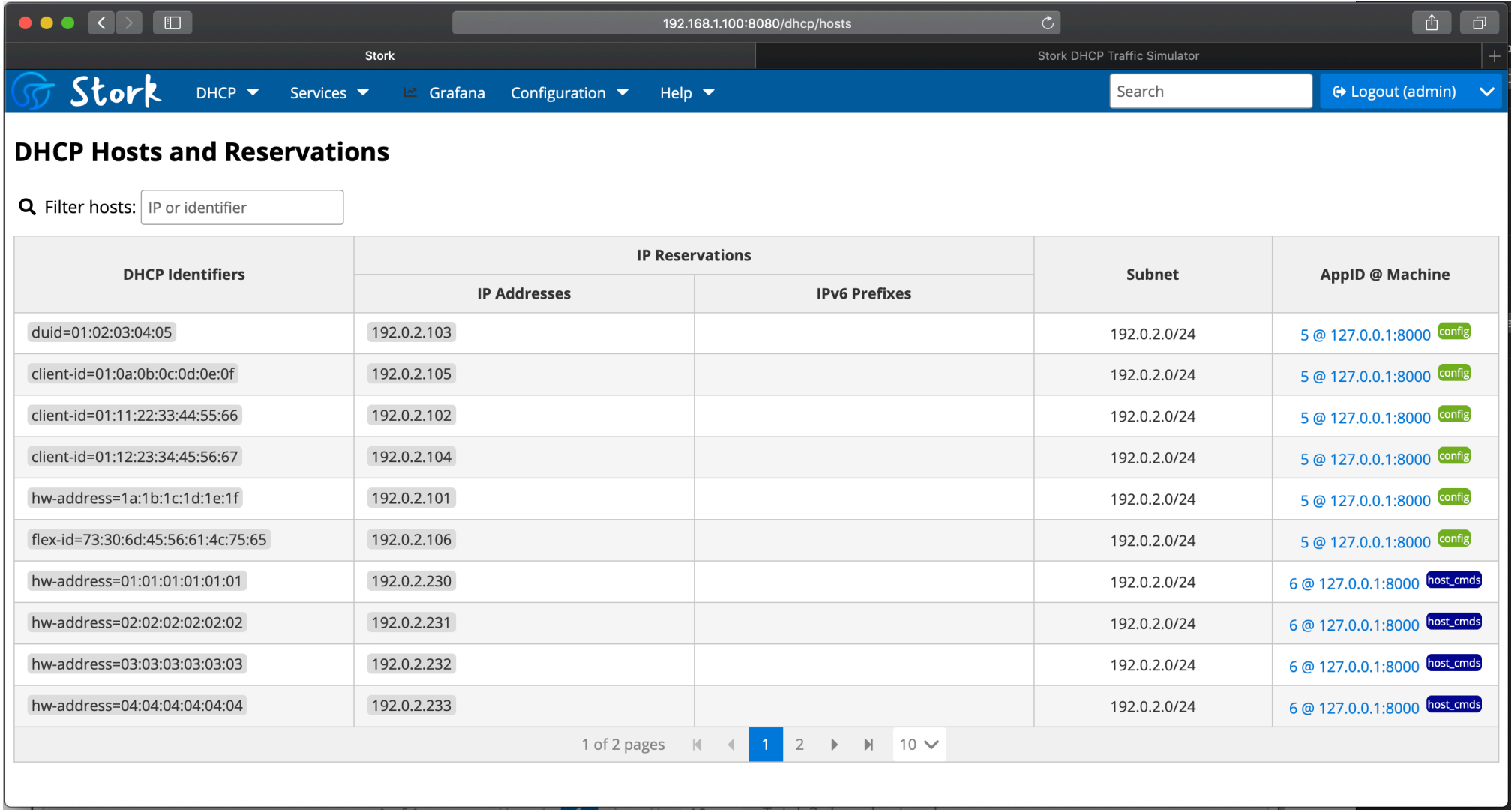

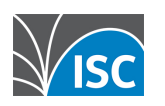

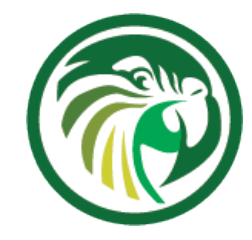

### **HA status (all good)**

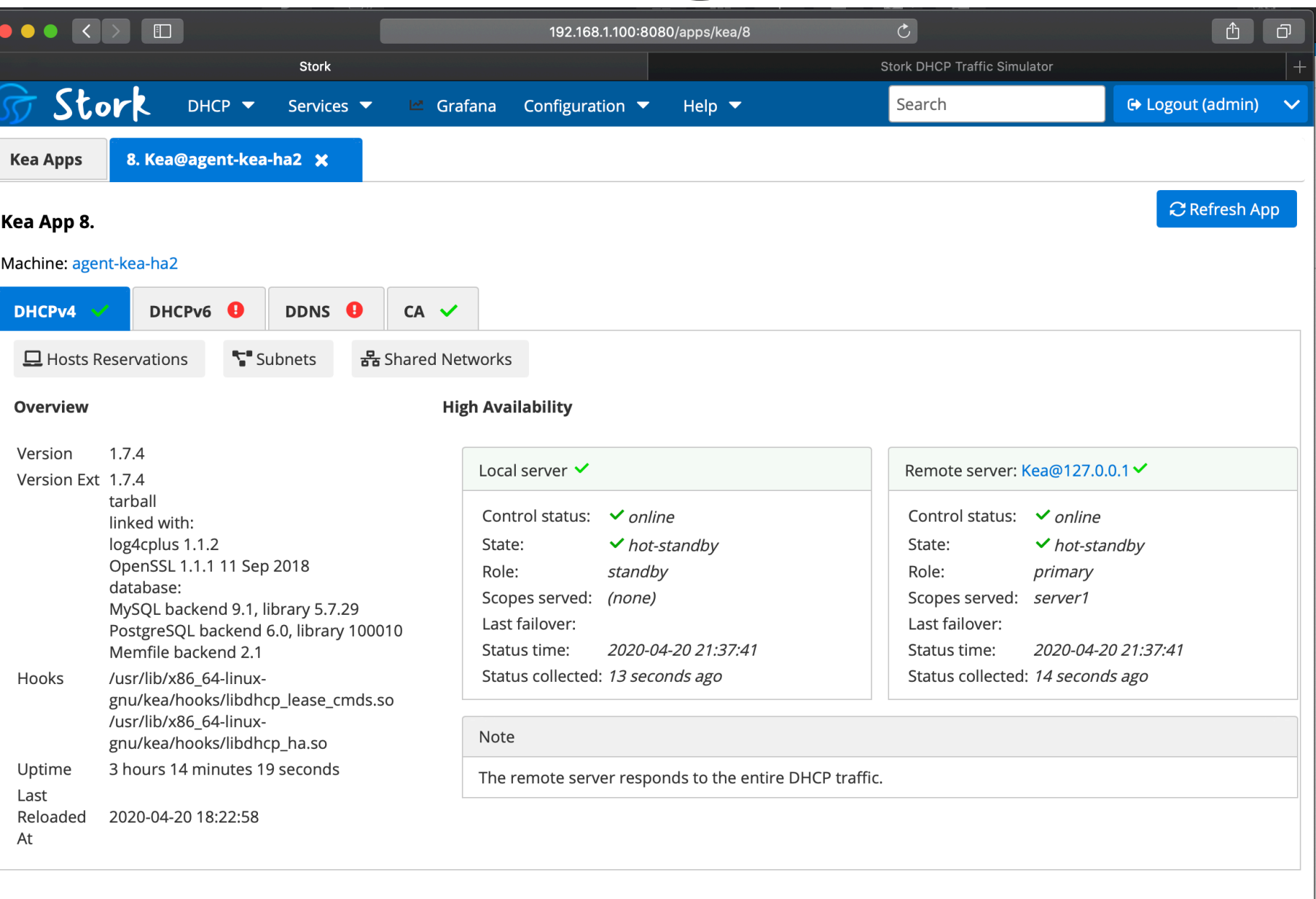

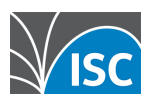

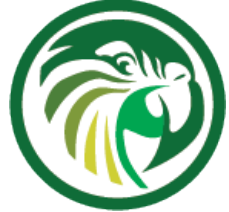

#### **HA status (problems detected)**

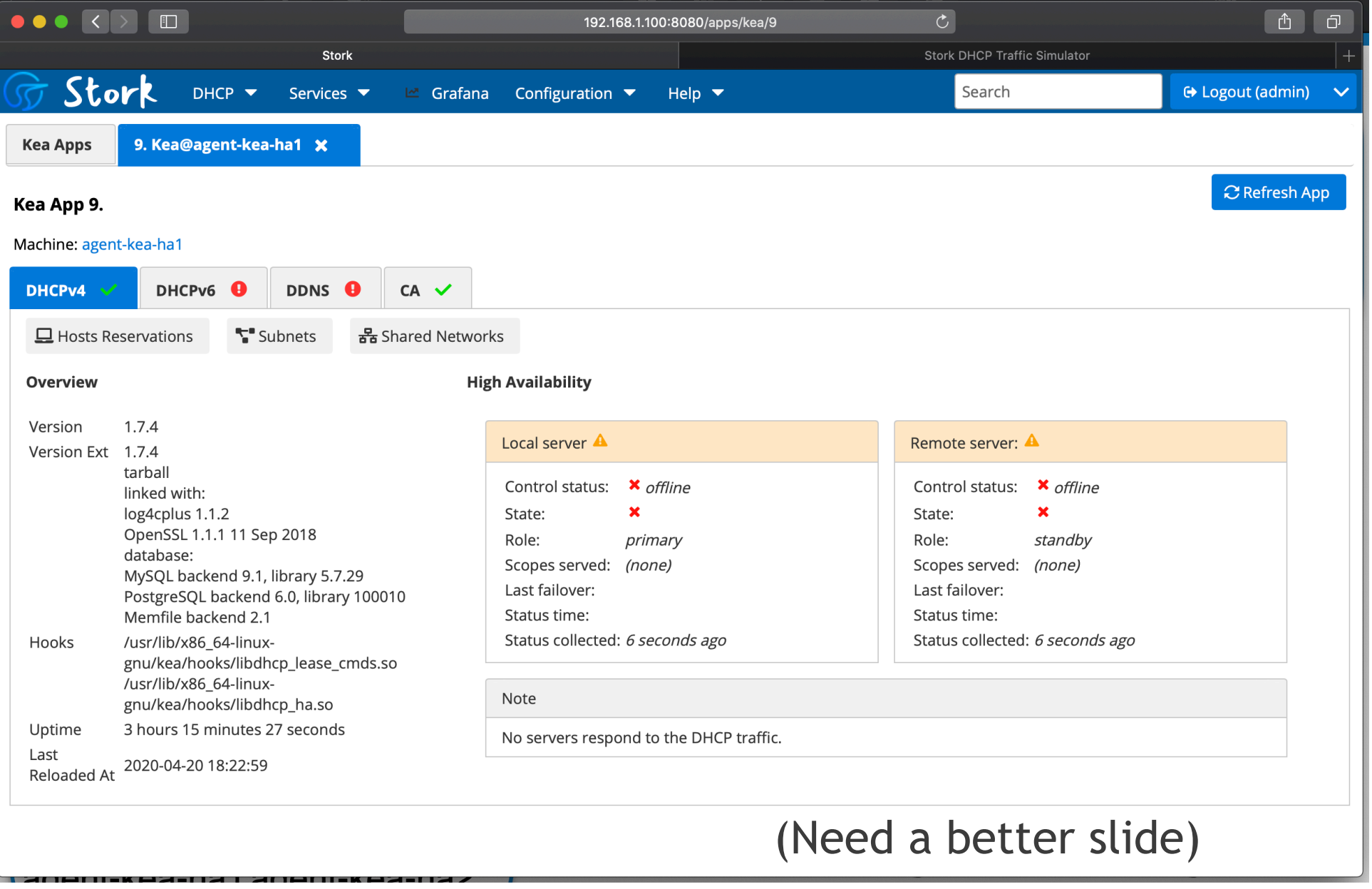

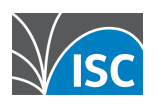

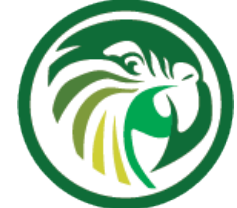

#### **BIND9 status: Cache hit ratio**

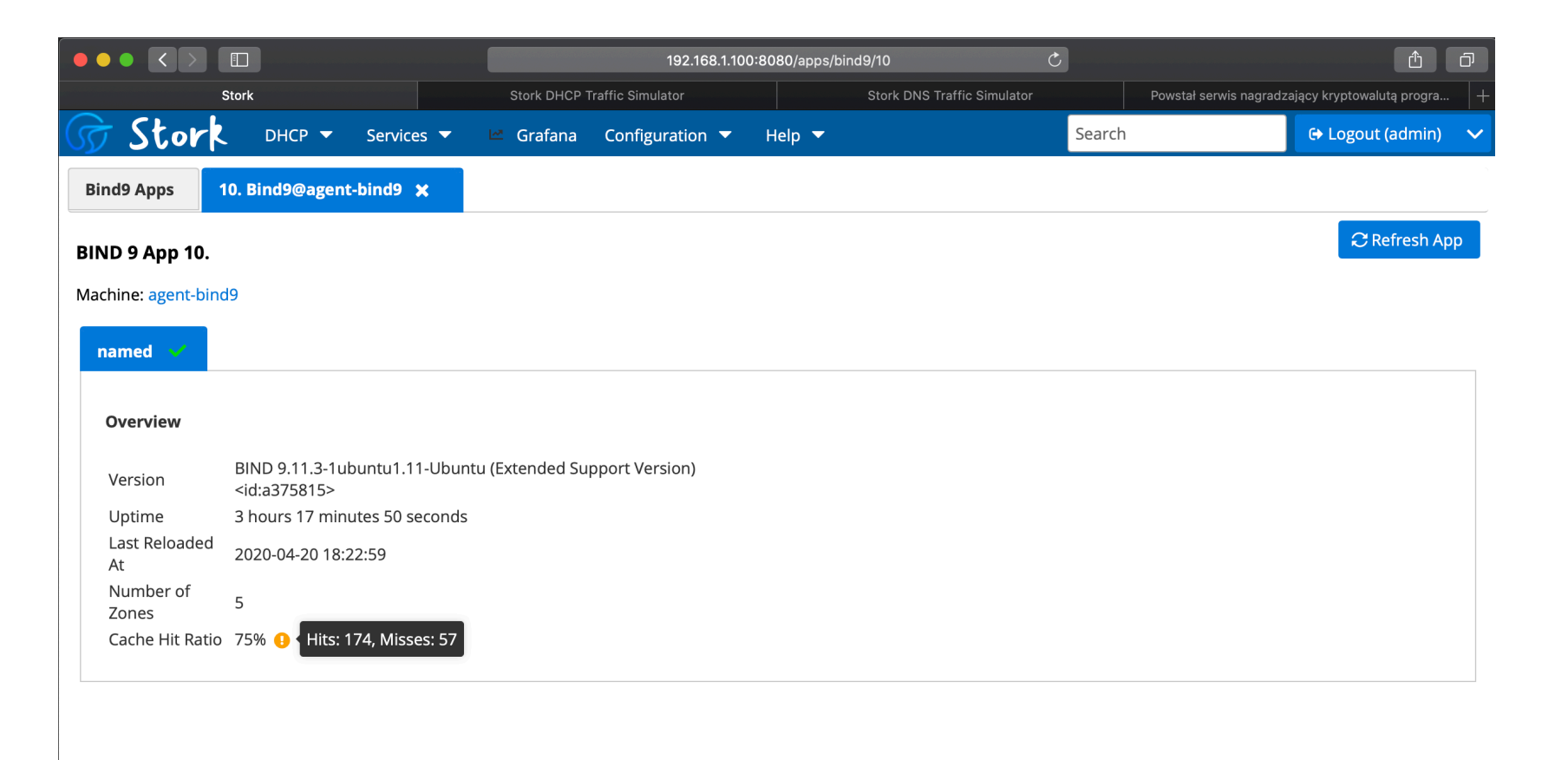

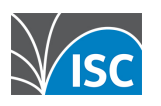

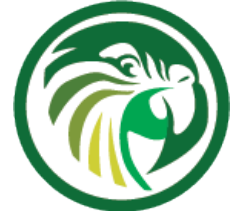

# Grafana: All DHCP subnets

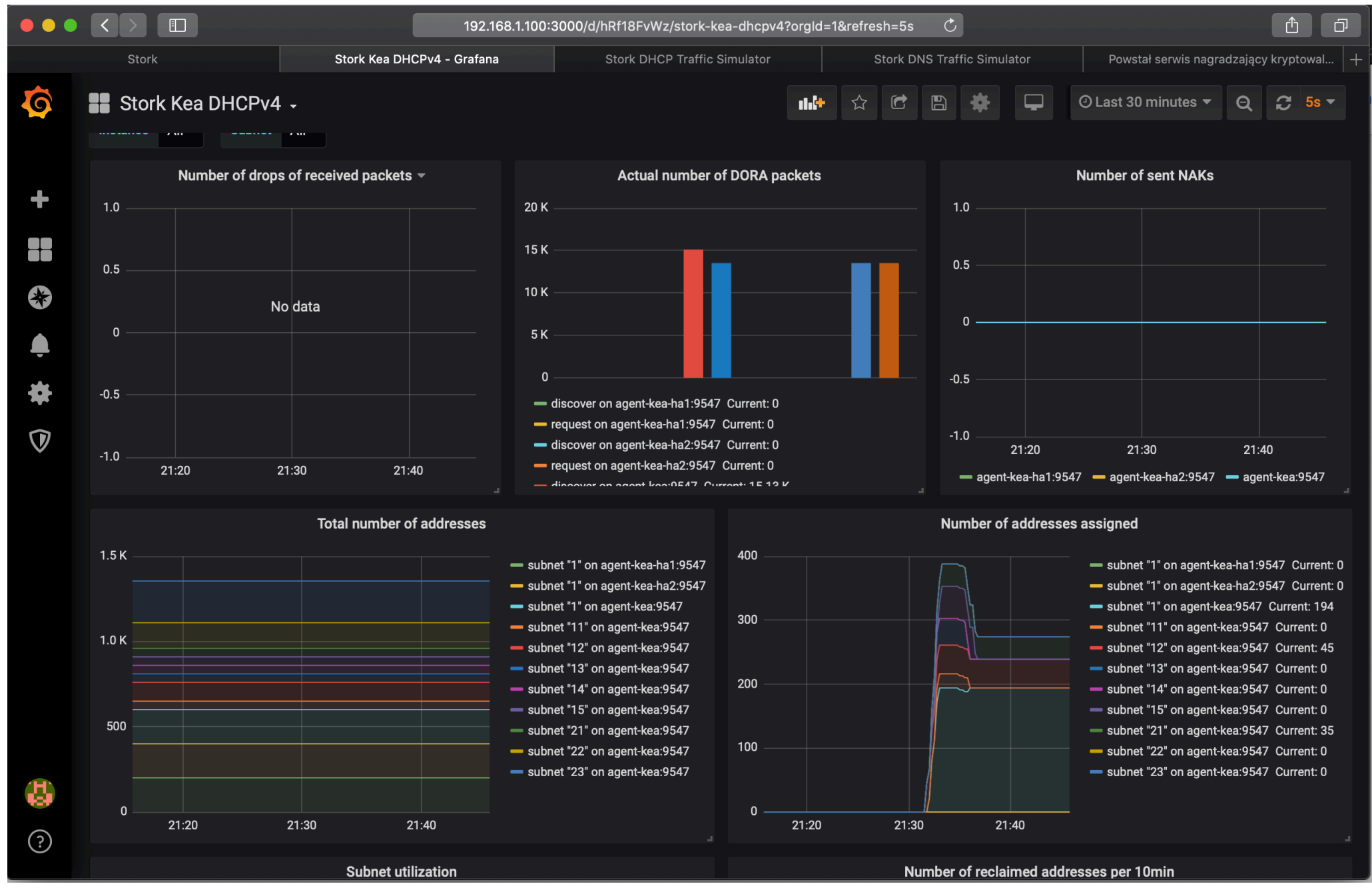

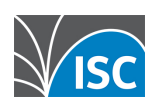

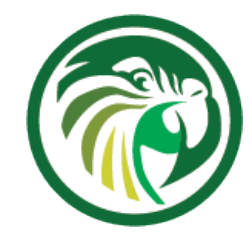

# Grafana : Single subnet

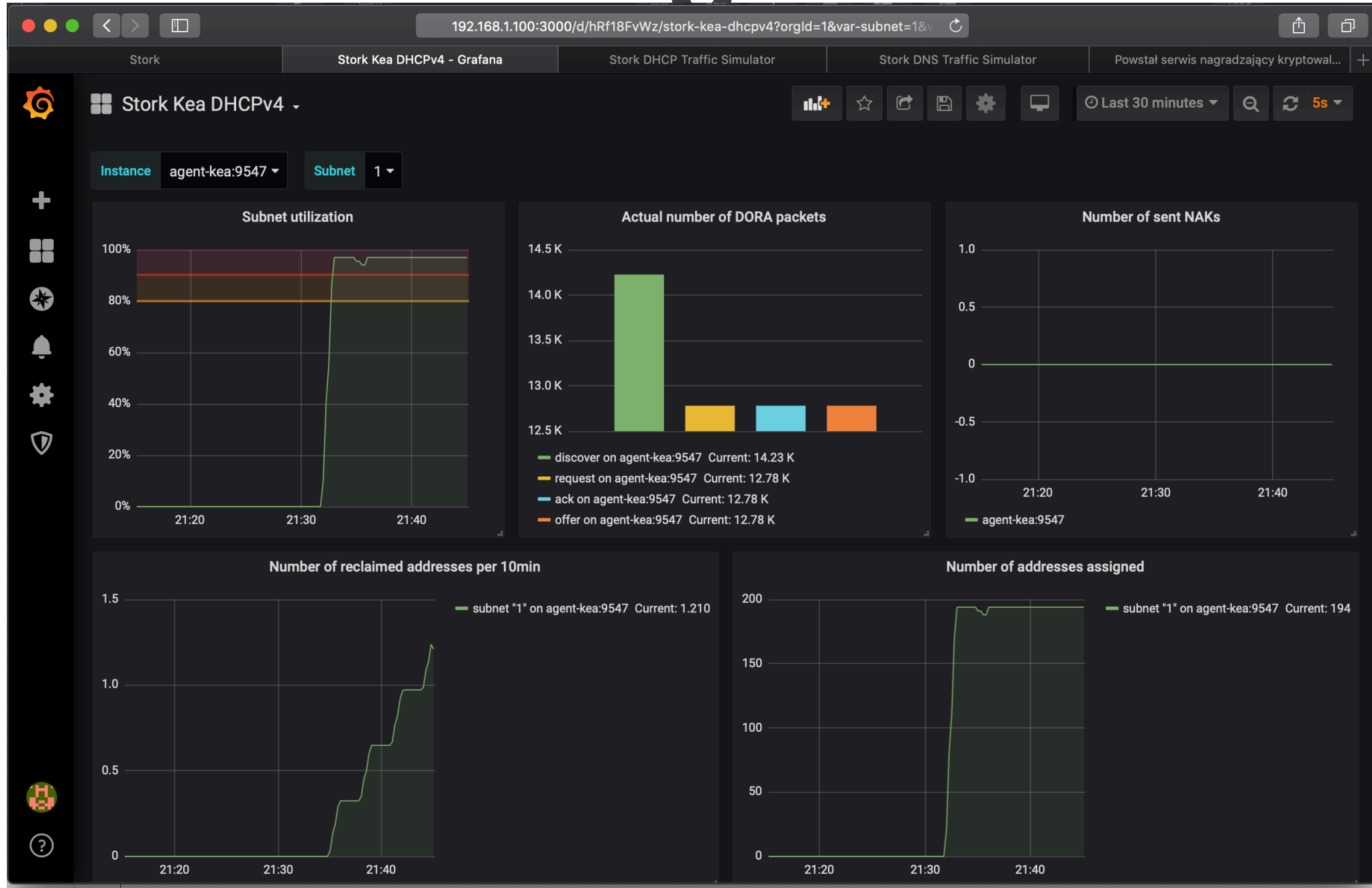

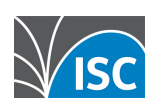